### **social**<br>animal LIGHTS, CAMERA, ACTION: HOW TO SUCCEED ON YOUTUBE

⊕

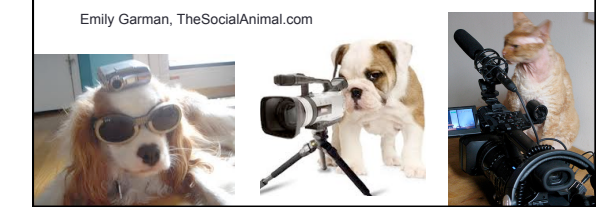

### What we'll cover

- üYouTube Basics
- üWhat you need to do on YouTube (How to leverage it)
- $\checkmark$  How to take advantage of all the Channel Options
- $\checkmark$ What to do when uploading a video
- $\checkmark$  How to make a good video

### Why YouTube?

- •2nd largest search engine
- •People love to watch videos
- •Communicate with more people
- •Gain exposure
- •It's free

### YouTube Basics

- Logging In use your Google account
- Channel XYZ Humane Society's Channel
- •Playlist "Meet our adoptable pets," "emergency deployments," etc
- "Tent-Pole Programming" content surrounding a big event or holiday

Youtube's new design is called "OneChannel." It is streamlined and looks good on all devices.

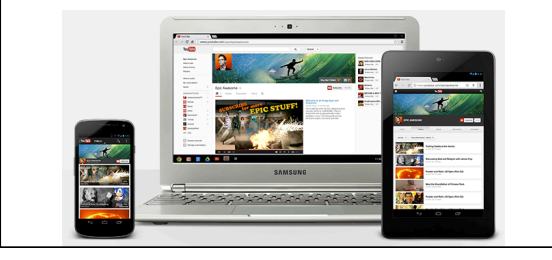

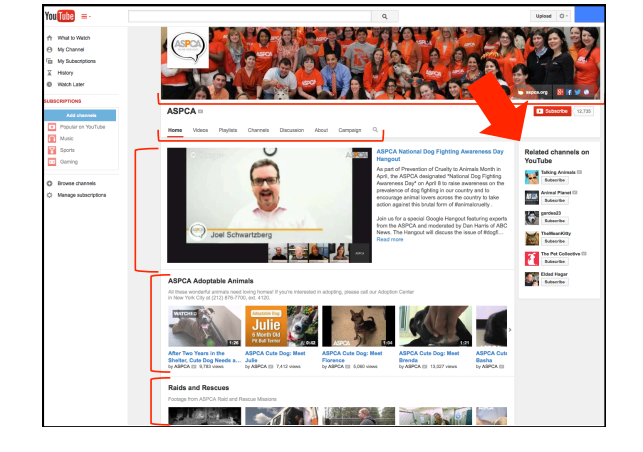

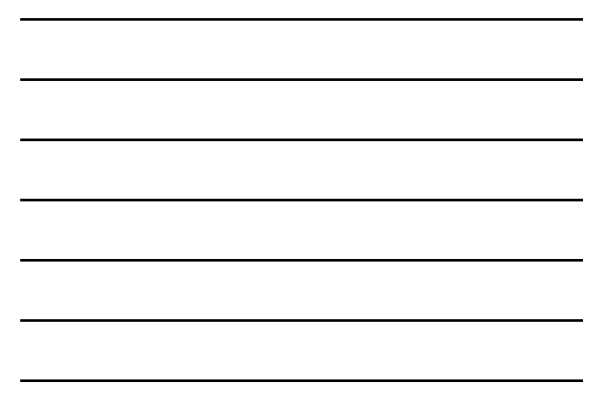

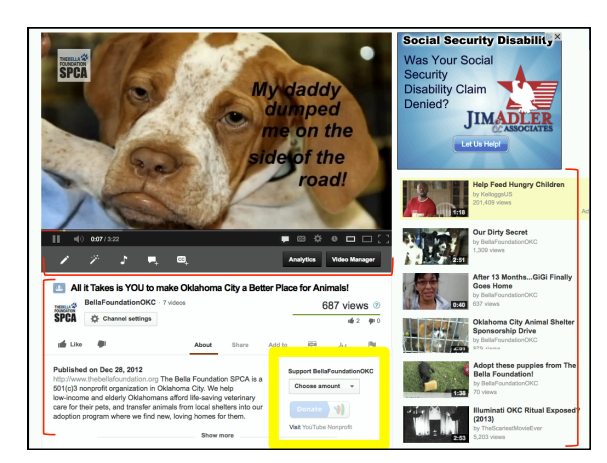

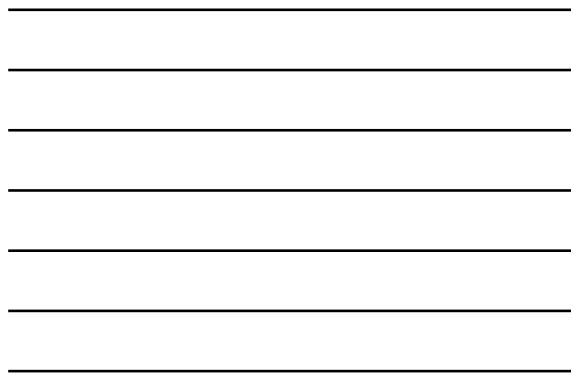

### Technical Considerations

- •What format?
- .MOV, .MPEG4, .MP4, .M4V, .AVI, .WMV, .MPEGPS, .FLV
- •How long?
- Up to 15 minutes
- Recommended: :30 to 3:00
- •Bigger files = longer waits (for you and your viewers)

### Where Do You Find Content?

- You already have SO much content!
- "Behind the Scenes"
- Educational content
- Animal spotlights
- "A Day in the Life" • Serial Stories starring your animals
- Holiday, appeals,
- adoption specials

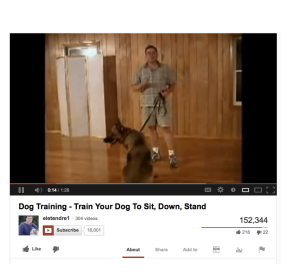

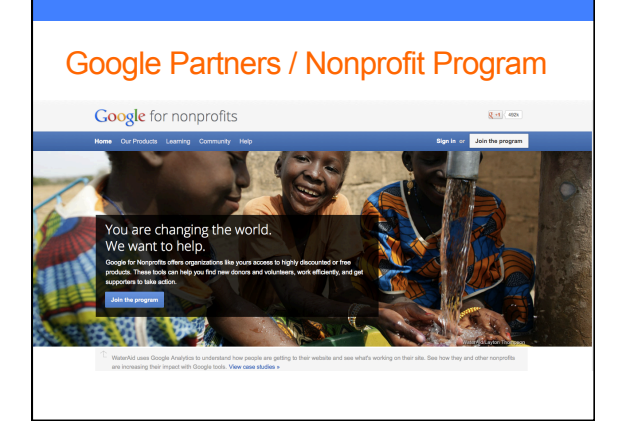

### What you can do if you're a partner

- Monetize your channel
- Customize your channel's design
- Add a donate button *(pending)*
- Add a description/about us area
- Upload custom thumbnails for videos
- Create campaigns
- Live stream
- Annotations/Calls to action Inside videos
- Expanded metadata and tagging

### **Monetization**

- •You can make money by allowing Google to show ads on your videos and channel.
- •You CANNOT control which ads show.
- •Even if you do NOT turn on this feature, ads may still be shown, if you use copyrighted content. (more on this in a bit)

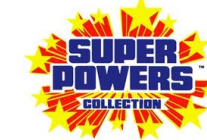

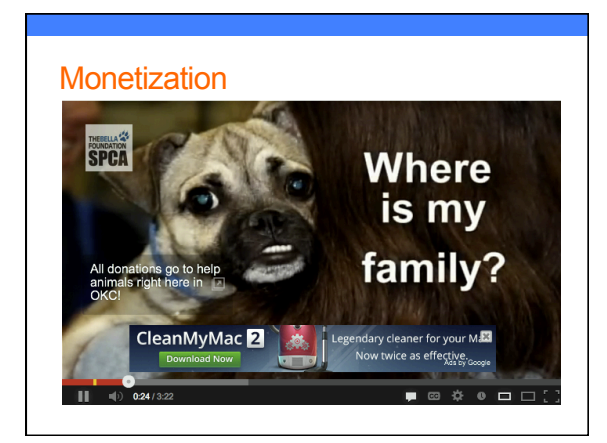

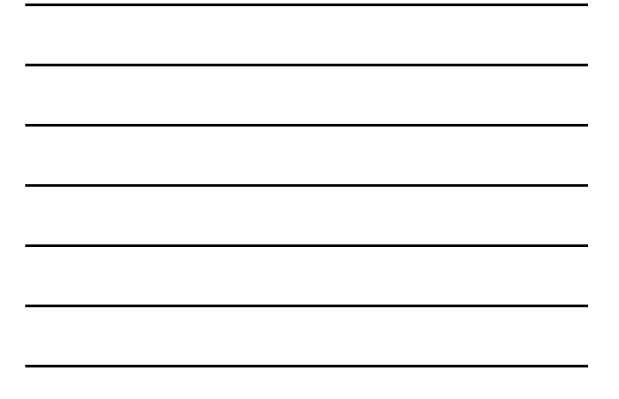

#### Channel Art

- Should be 1 graphic that is 2560 X 1440 px
- One graphic/header that works across ALL devices

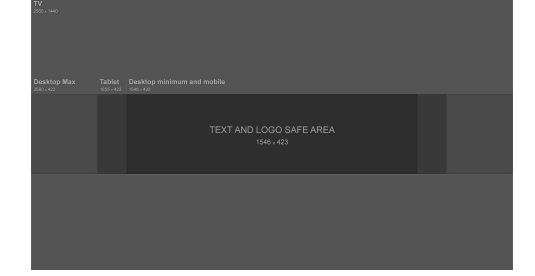

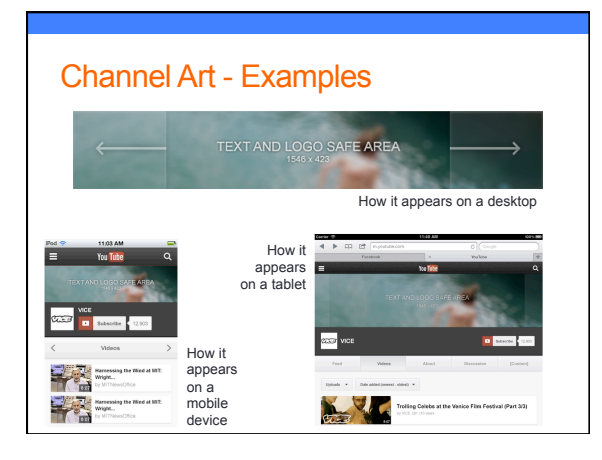

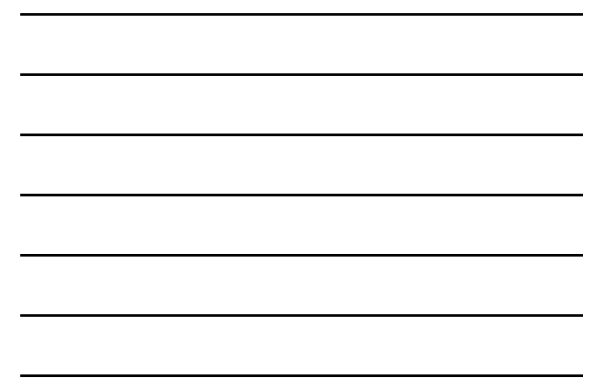

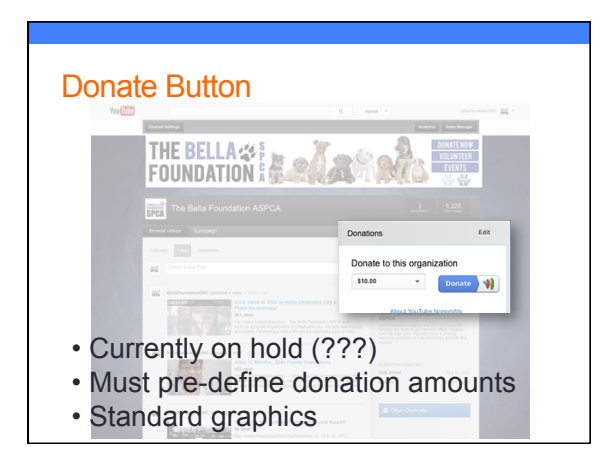

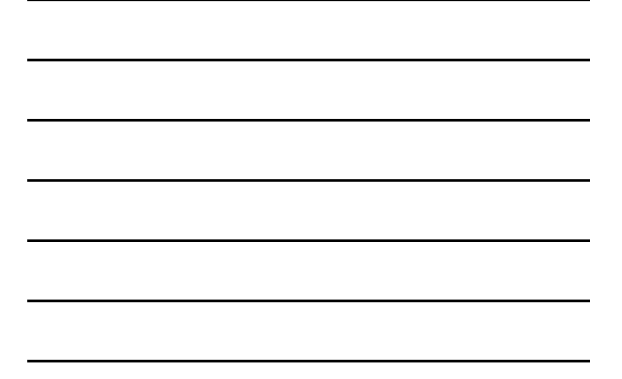

### **Description**

Create a relevant, short text description of your cause and organization. This will have prominent placement around YouTube that helps drive new subscriptions.

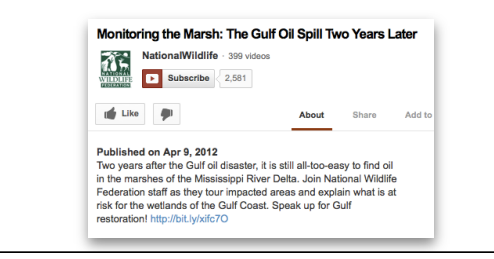

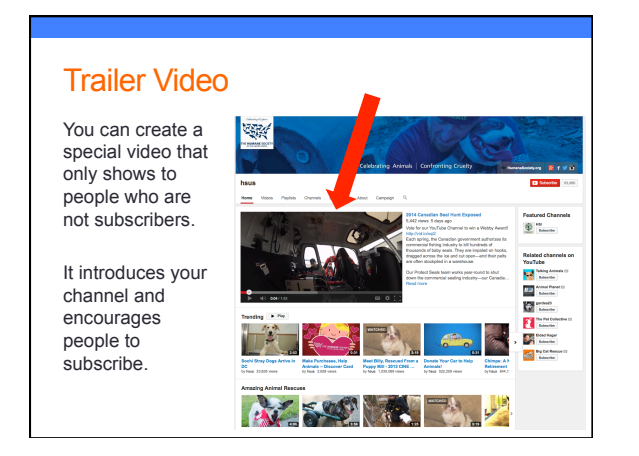

6 

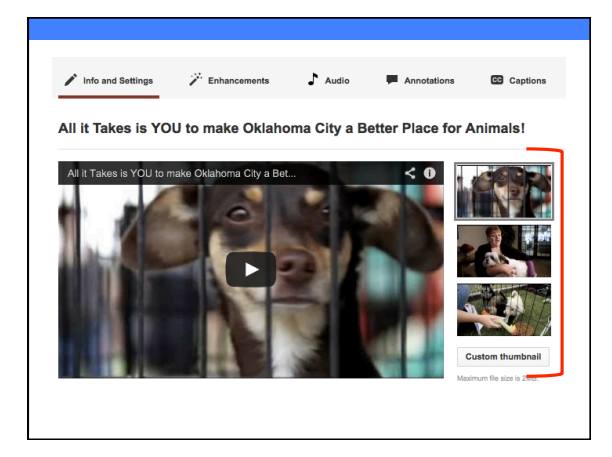

### **Campaigns**

- Similar to a Playlist, but with a GOAL
- Goal is increased "likes," or views (not \$\$)
- Use calls to action to get people to take action to accomplish the goal

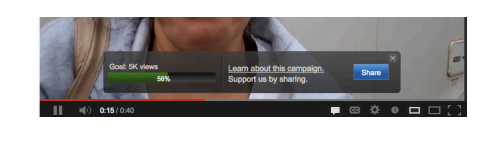

### Calls to Action

- Text that you place over your video content, asking people to take action.
- ONLY nonprofit partners can have CTAs click to external links!
- Where/when you put it depends on content
- Also called "Annotations"
- All it Takes is YOU to make Oklahoma City a Better Place for An...<br>
and the Takes is YOU to make Oklahoma City a Better Place for An...<br> **SPER**  $\overline{ }$  **Expects**  $\overline{ {}^{(n)}}$ .<br>Waxaa  $\mu$  $\frac{\text{Arot}}{\text{Arot}}$ • Use for getting viewers to donate, volunteer, see your calendar, etc.

**Skill** 

Where<br>is my family?

7 

# UPLOADING A VIDEO

Let's walk through it together!

### **Metadata**

• The info that surrounds your video: the tags, title and description.

• Tags are for search aid only —they don't show to the public.

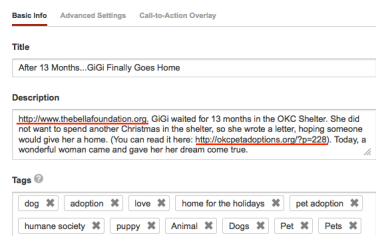

 $\texttt{Suggested tags: } \boxed{\texttt{ + Animal (Muppet)}} \quad \boxed{\texttt{ + Animal (2005 Film)} \quad \texttt{ + Animals} \quad \texttt{ + Carl} \quad \texttt{ + Cat} \quad \texttt{ + Cast}}$ 

#### Tags

- Use single words and phrases. "Humane Society" "cat adoption"
- Be specific and generic in your tags

 $+ \, \text{Crossing} \quad \ + \, \text{Goes}$ 

- Put most important tags first—branding tags at the end. ("dogs for adoption" ahead of "XYZ Humane Society")
- Use as many tags as you need to accurately and thoroughly describe the content
- *Don't* use competitors' names or misleading tags

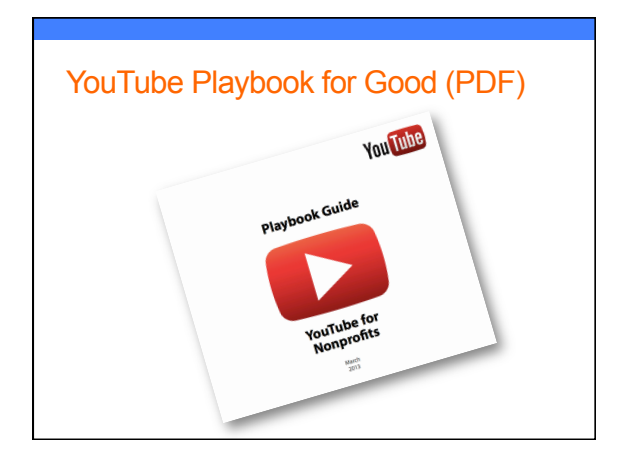

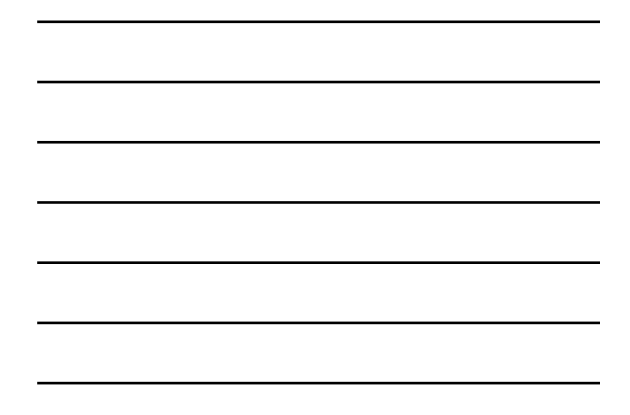

### YouTube Creator Playbook (website)

- Designed for all Partners (not just nonprofits)
- Has a lot to do with monetization and sales
- www.youtube.com/yt/playbook/

• Still worth skimming

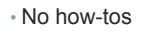

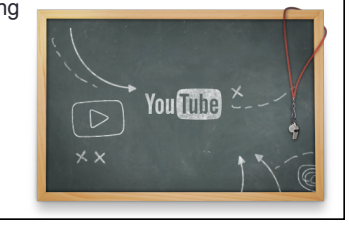

## HOW DO YOU DO IT?

Tips for making great videos and some examples

### Finding Help

- •Really no good help files
- •The forums are better (search for "Youtube nonprofit forums")
- •Google is your best bet
- •Post on my Facebook or email me

### ASK for help

- SOMEONE in your staff or volunteers will love doing this
- Reach out to high school, college students
- The more fun they have, the better!
- Place ads at www.petfinder.com/volunteersearch, technologyvolunteers.org, www.idealist.org, www.volunteermatch.org, www.dosomething.org
- Place ads in local and/or college newspapers
- Request via social media

### How to make a good video

•KISS

- •Tell a story
- •Be obvious
- •Talk TO people
- •Be specific
- •Be brief
- •Show, don't tell
- •Be honest

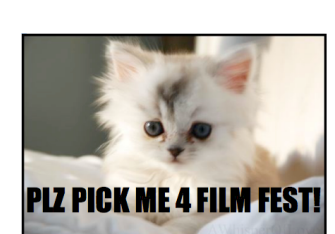

### Talent Releases

- Need to have for any time a person is recognizable, even if they aren't speaking
- Really important for staff & volunteers too
- •Parents need to sign for minor children
- •Probably won't ever need them…just keep on file
- •You can find templates online (just search)

### Keeping People Watching

- •ENORMOUS competition
- •Short attention spans
- Draw people in with great images or a "hook" early
- •Always answer the question, "What am I watching?"
- •Spark curiosity
- Connect emotionally

### Involve Your Audience

- Use Calls to Action
- Be concise and catchy
- Acknowledge the audience and ASK them specifically
- Ask questions and solicit responses even via video
- Feature responses as a separate playlist
- Use responses to create a compilation video
- Involvement begets more involvement!

### How to do it on a budget

- It can be SIMPLE.
- Shelter tour, adoption event tour, staff interview, meet a pet, meet a volunteer, day in the life, supporter thank you, ED Update
- You need a simple camera (phone), an idea, 30 minutes and a willing subject!

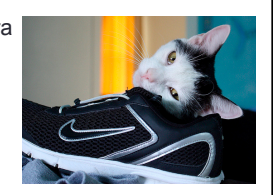

• **JUST DO IT.** 

### What about copyrighted music?

- •You may see ads on your content
- •Entirely up to the copyright holder/ publisher.
- •Copyright "strikes"

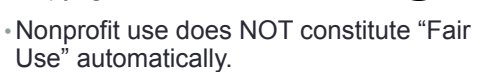

•YouTube will remove if a complaint is filed; disputes must be taken up in court.

### Content ID Match

- The copyright holder has elected to allow the song to be used
- They offer an easy link to buy the song
- Place ads on the page as well as before and in the video

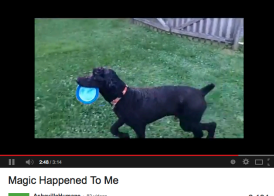

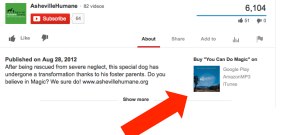

### Editing Your Videos

- It's easier than ever to perform simple edits —right inside YouTube!
- Add music (select from YouTube's library of cleared music or your own files)
- Add effects like fade to black, cross fade, etc.
- Combine video files into one
- Add captions/text overlays
- Add still photos
- add Instagram-like effects to your videos

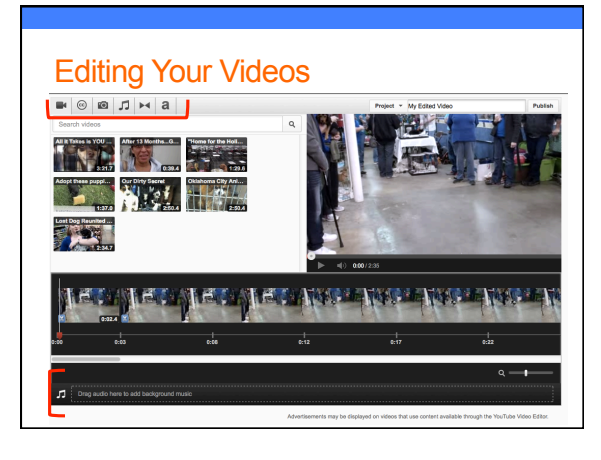

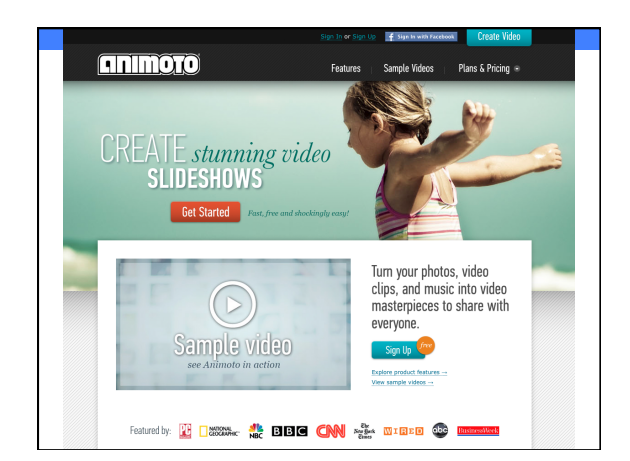

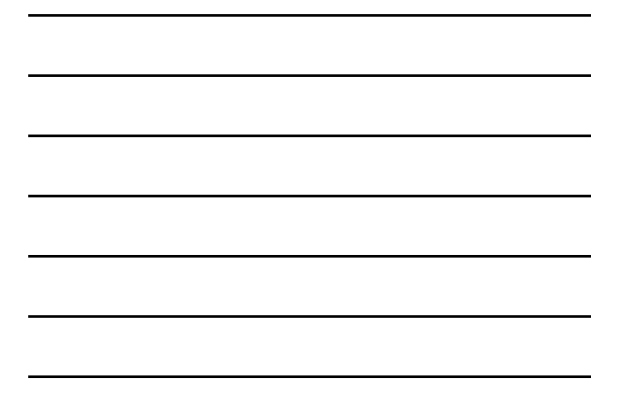

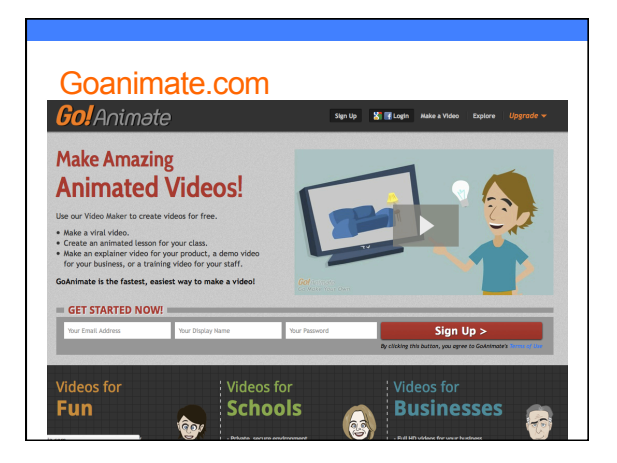

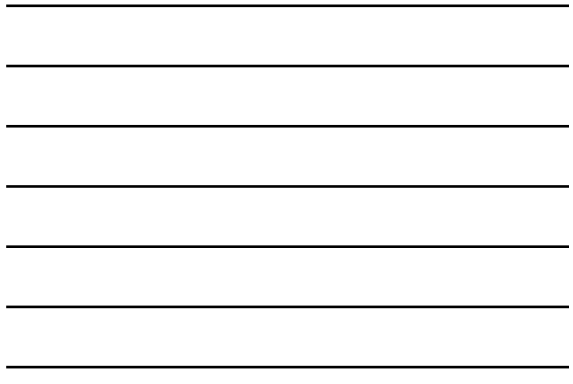

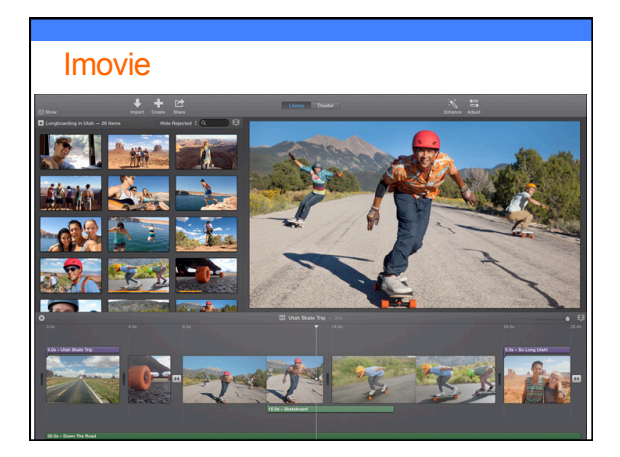

### Others…

- Flixpress.com
- Masher.com
- Stupefix.com
- OneTrueMedia.com
- Tukios.com
- You get the idea… basically just Google search "create online videos"

Google create online videos Web **Images**  $\frac{1}{2}$  Maps Shopp .<br>1,000,000 results (0.35 seconds) Pools related to create online videos (i)<br> **Online Video Creator - Animoto.com**<br>
Walline Video Creator - Animoto.com<br>
Walline Video (Videos with Pictures and Music. Fa<br>
For Personal Use - For Business - For Education - <u>Pl</u> k Stock **Videos** - Footage Shu<br>erstock.com/ succionary<br>yalty Free Stock **Videos** At Affordable<br>xtos - Plans and Pricing - Contact Us Create A Video Online - Create the Next Big Movie<br>www.fullsail.edu/ .<br>'ull Sail Film Degree!<br>or follow Full Sail Universit Learn how with a Fu<br>2,387 pacple +1'd or Animoto - Maixe & Share Beautiful Videos Online<br>animoto.com/<br>The easy way to ereale and share extraordinary videos of your Me. Our or<br>mater turns you photos, wideo cips and music into video in minutes. bsite video creation - **create** high-end video and animation onlin...<br>strenges.com/ Website video creation - create high-end video and animation onlin.<br>www.faperss.com/<br>Website video creation service, FluPress is a proundivealing service where you can<br>create high-end video and animation celline in your we

### Video Upload Checklist

• Upload

- Don't forget the thumbnail
- Fill out all the fields • Tags, metadata, description, title
- Publish
- Engage and Outreach
- Post on your website, notify all your social media outlets with requests to share, subscribe, like, embed and share some more

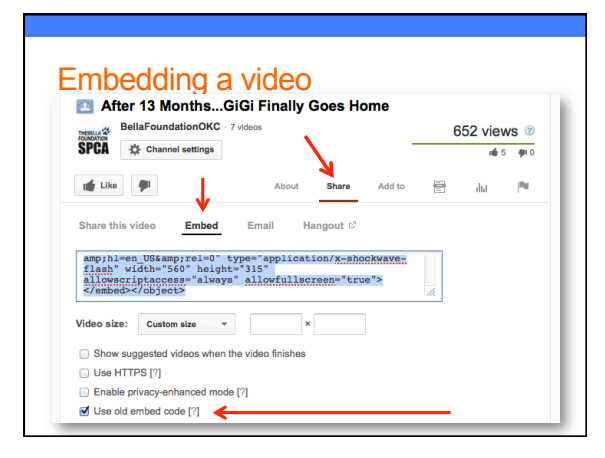

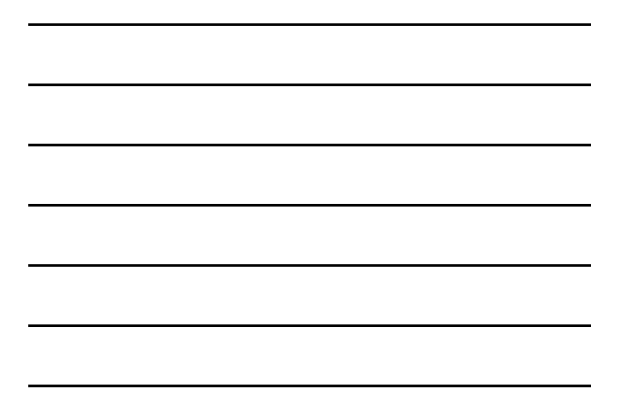

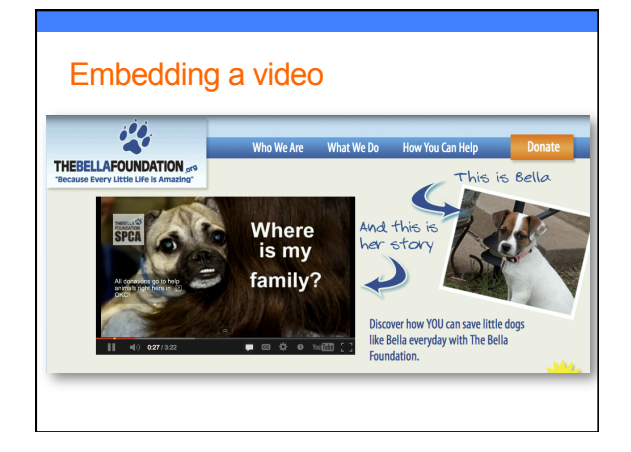

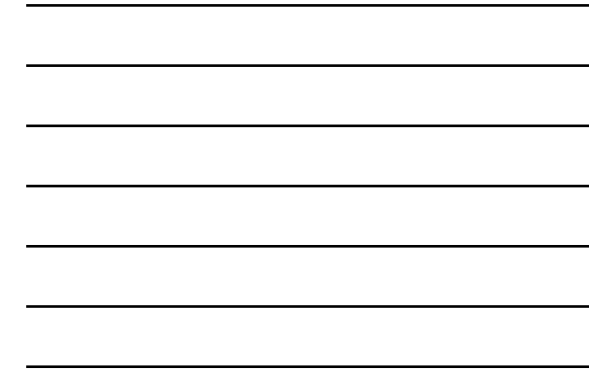

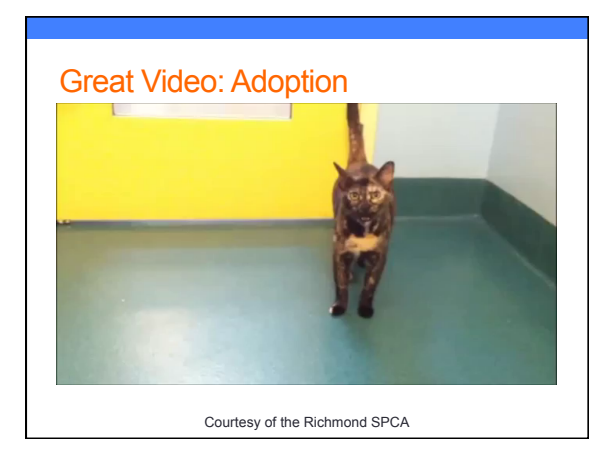

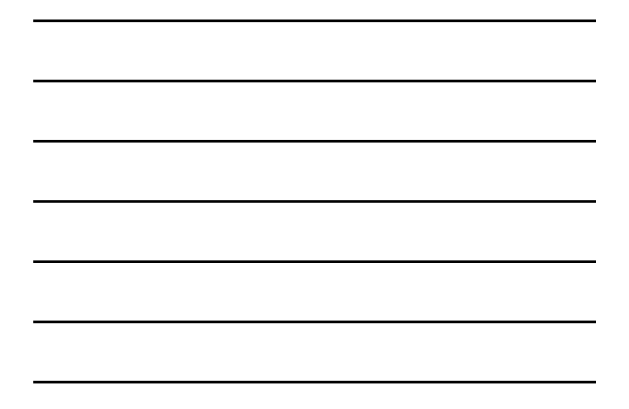

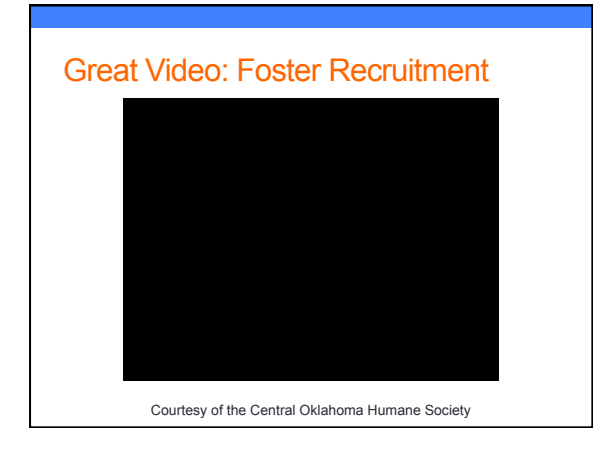

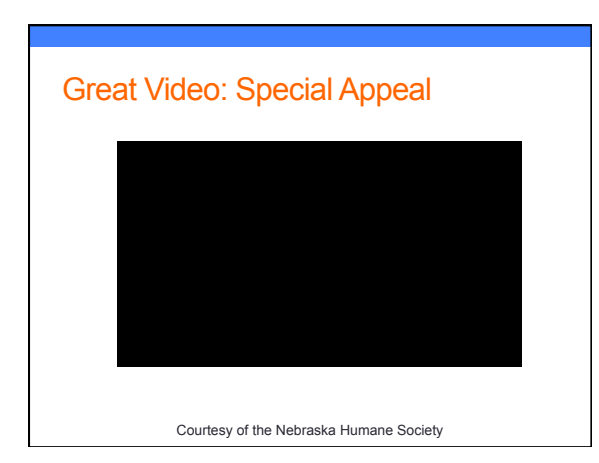

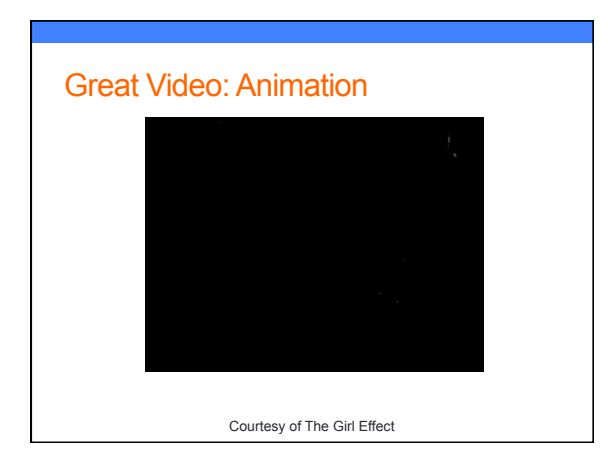

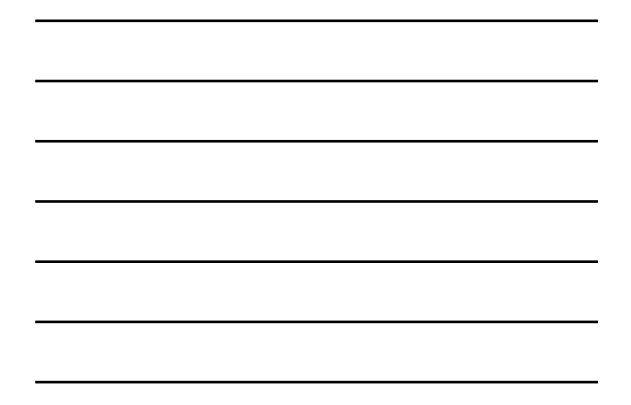

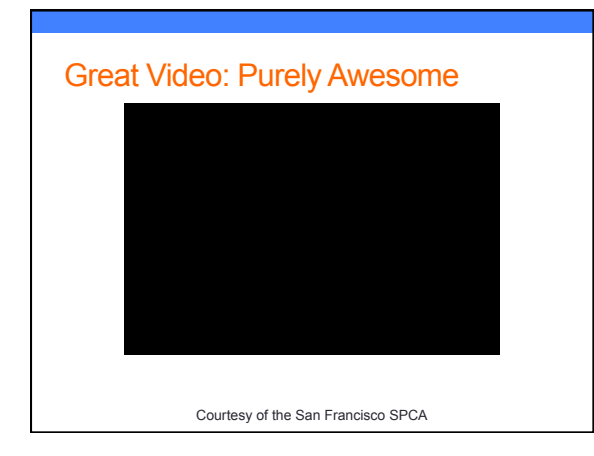

### Take-Home Goodies!

- Way too much to print out. So give me your card (or take mine) and I'll send you…
- YouTube Playbook for Good
- Today's slides and notes
- Generic photo/video release

# Questions?

Emily Garman emily@thesocialanimal.com www.thesocialanimal.com @thesocialanimal Facebook.com/thesocialanimal

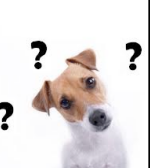